#### **Chapter 1: Introduction to Design Patterns**

# Enemy - currentHealth: int - maxHealth:int + GetHealth(): void + SetHealth(int): void

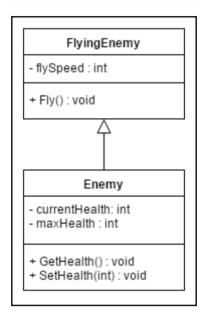

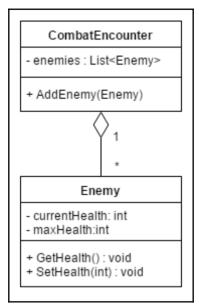

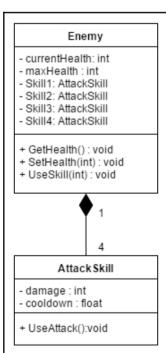

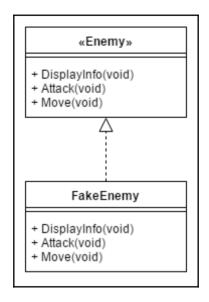

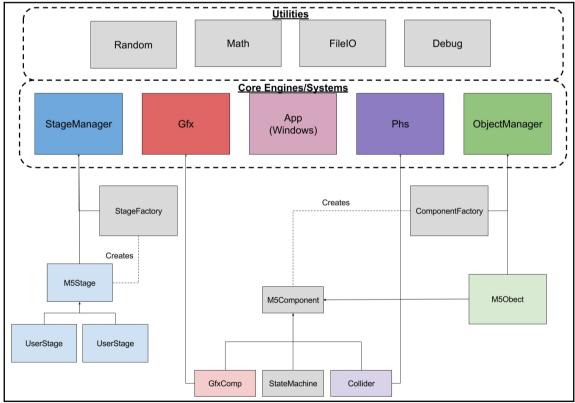

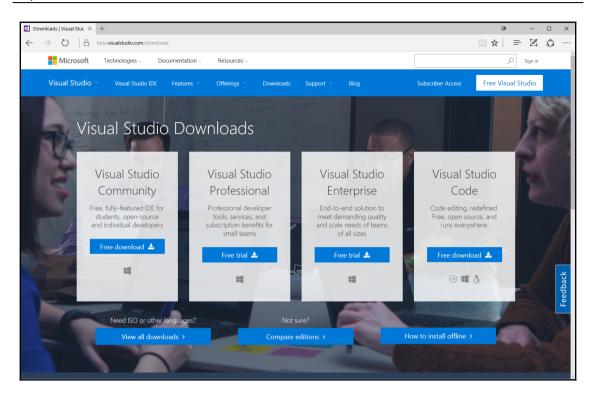

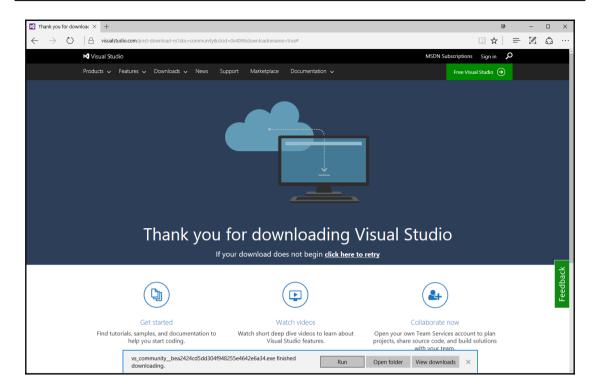

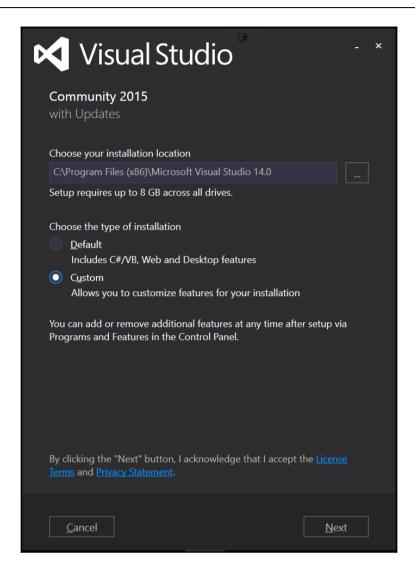

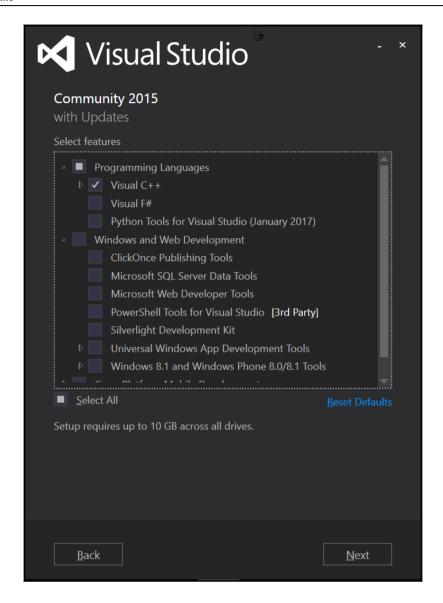

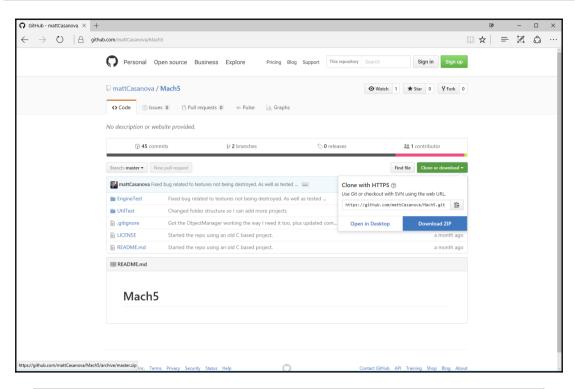

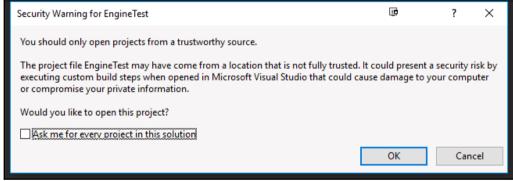

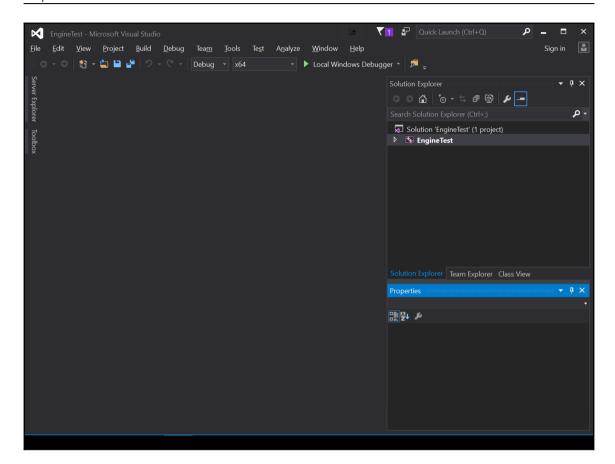

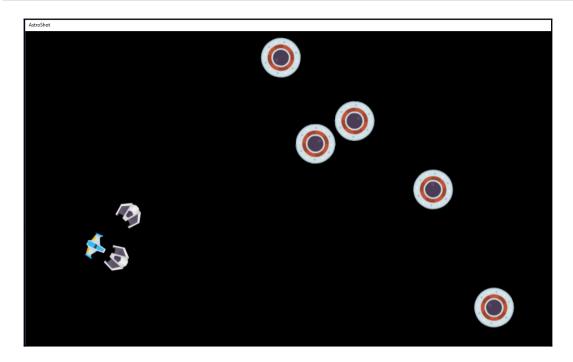

#### Chapter 2: One Instance to Rule Them All - Singletons

```
Debug Console

This is a demo of the different things you can do in the Mach 5 Engine. Play with the demo but you must also inspect the code and comments.

If you find errors, report to lazersquad@gmail.com

Value of enemyCount: 10

Value of enemyCount: 20
```

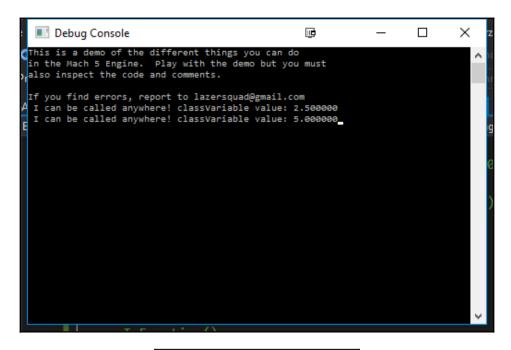

# Singleton - instance: Singleton \* + GetInstance(): Singleton \*

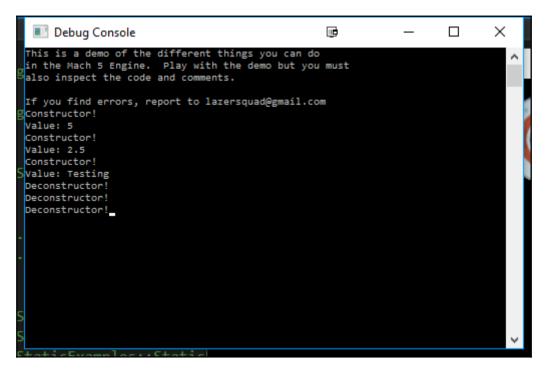

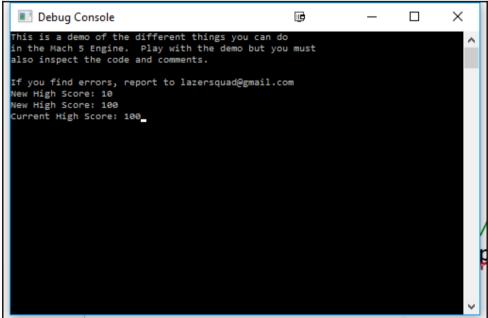

#### Chapter 3: Creating Flexibility with the Component Object Model

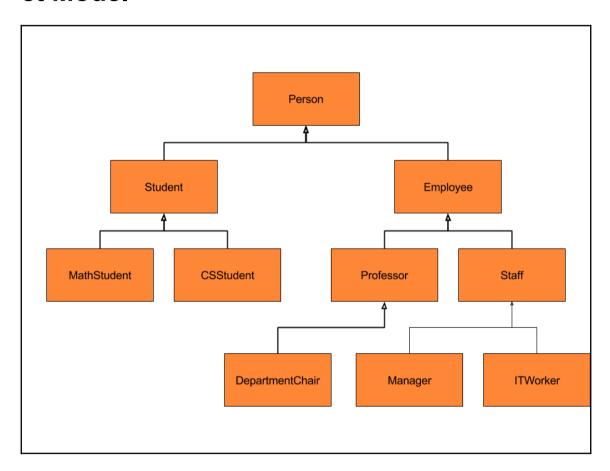

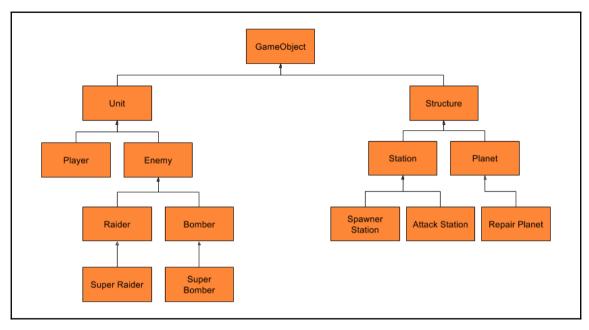

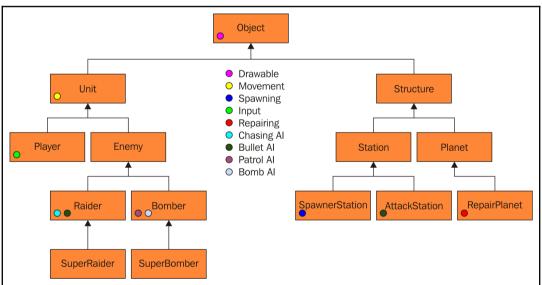

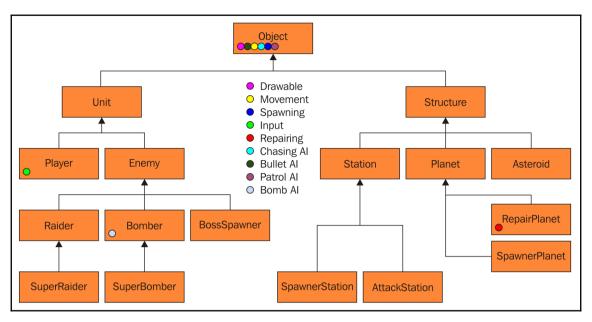

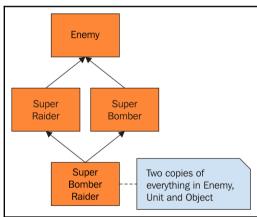

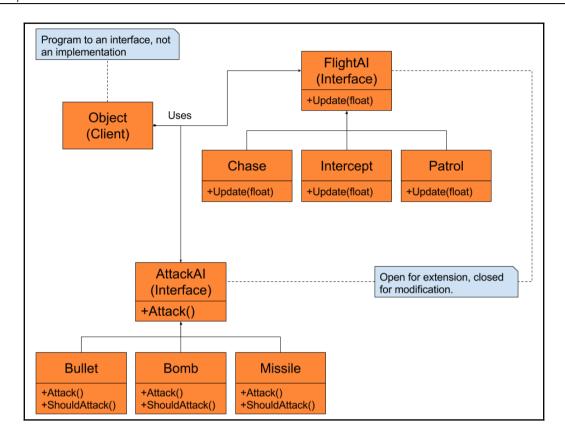

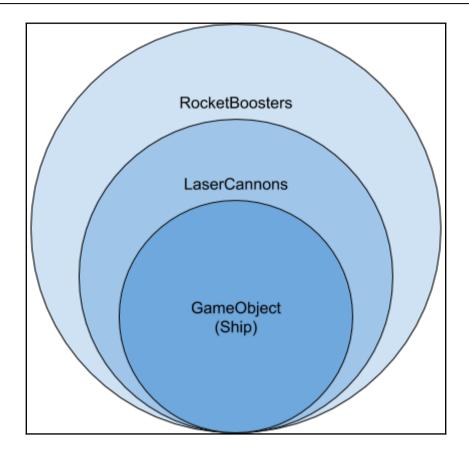

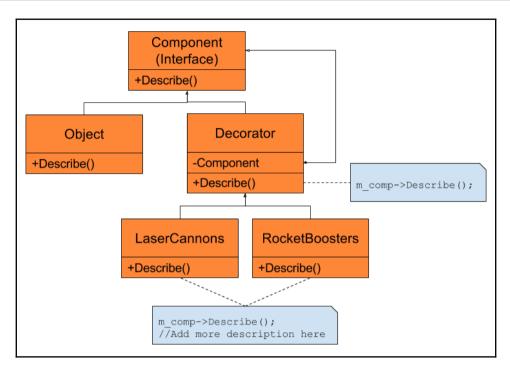

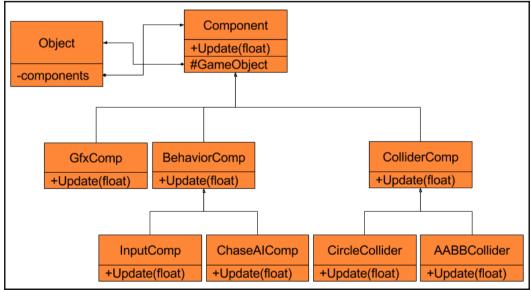

### **Chapter 4: Artificial Intelligence Using the State Pattern**

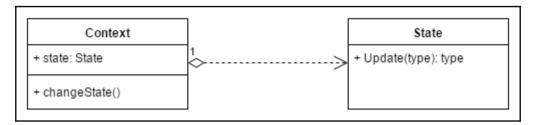

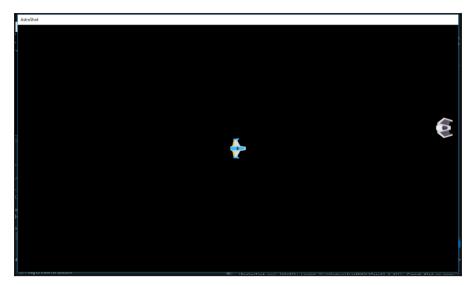

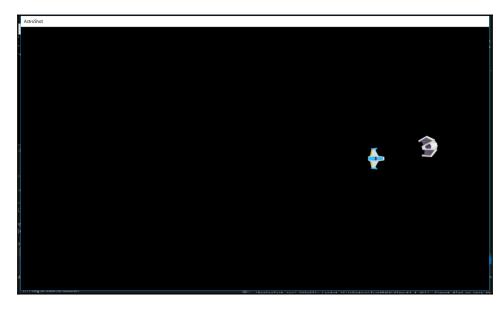

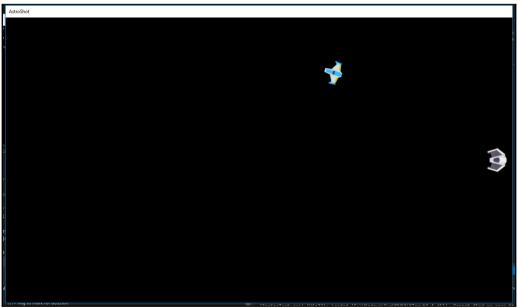

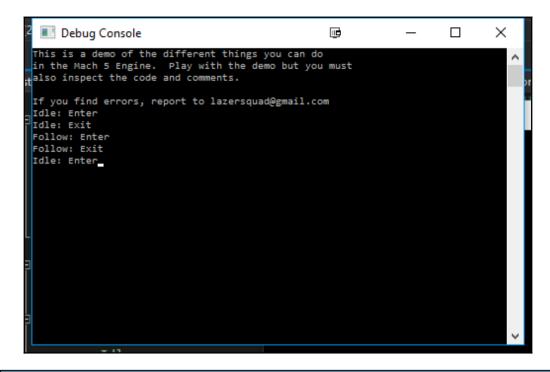

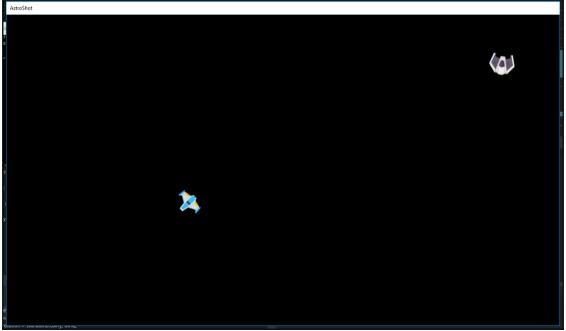

## Chapter 5: Decoupling Code via the Factory Method Pat tern

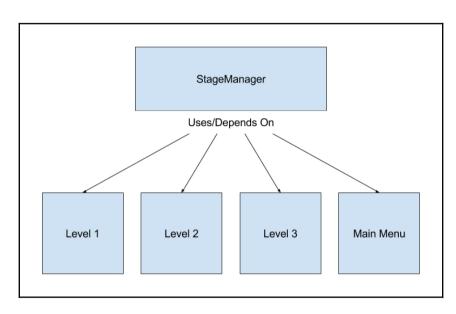

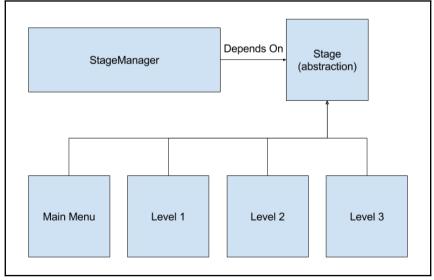

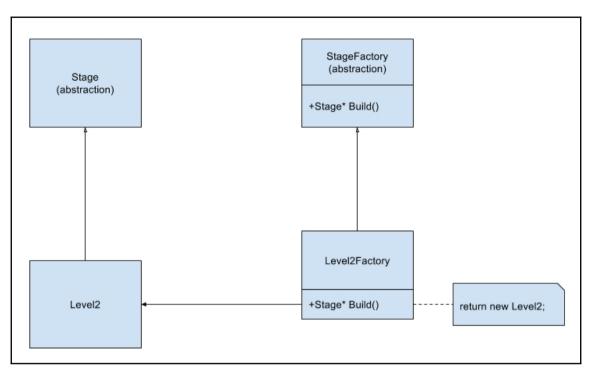

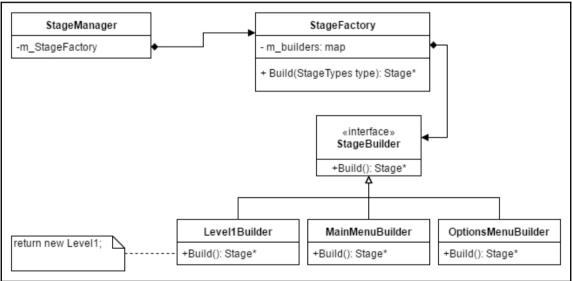

#### **Chapter 6: Creating Objects with the Prototype Pattern**

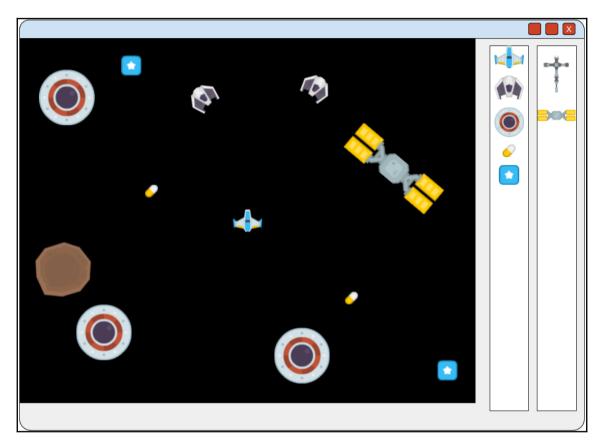

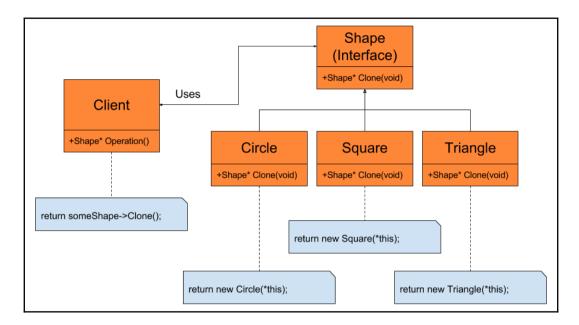

#### **Chapter 7: Improving Performance with Object Pools**

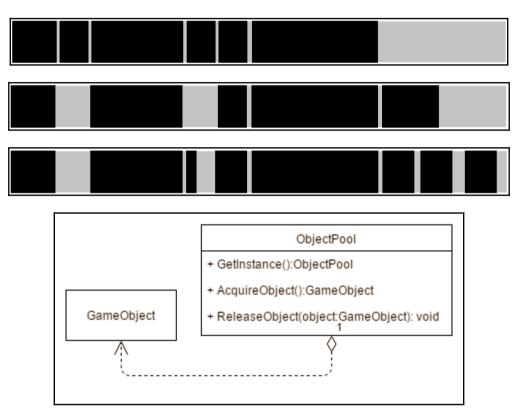

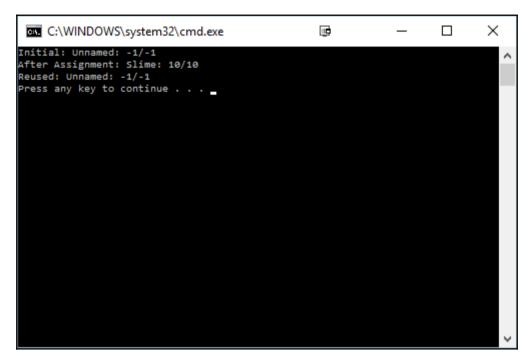

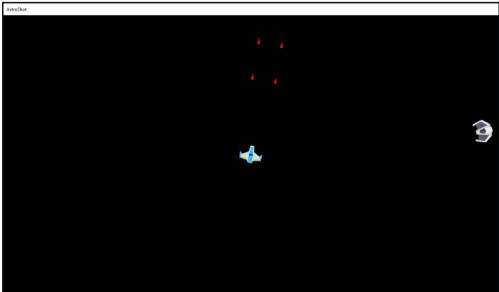

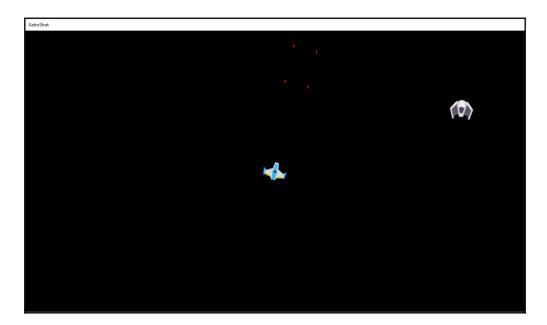

#### **Chapter 8: Controlling the UI via the Command Pattern**

```
□ C\WWNDOWS\uystemail\text{cond.ese} - □ ×
2 Squared is 4
Press any key to continue . . .
```

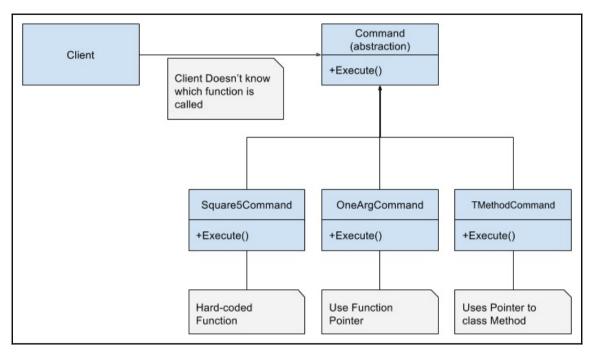

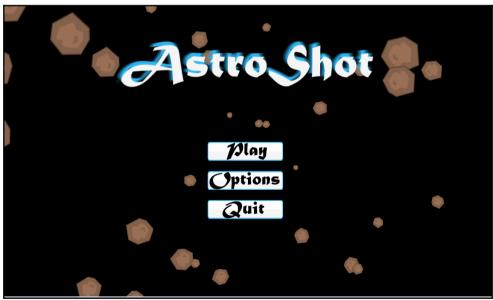

## Chapter 9: Decoupling Gameplay via the Observer Pattern

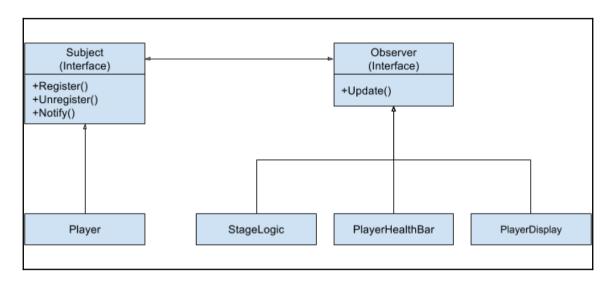

### **Chapter 10: Sharing Objects with the Flyweight Pattern**

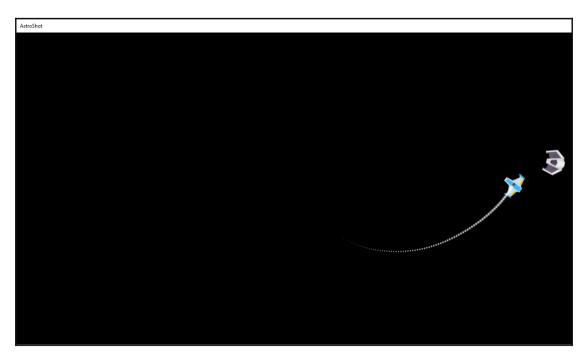

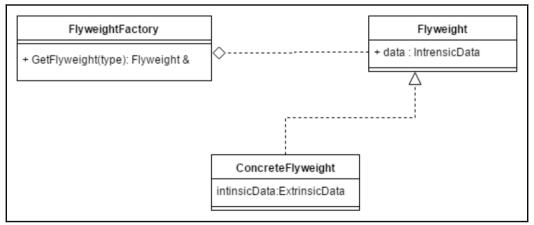

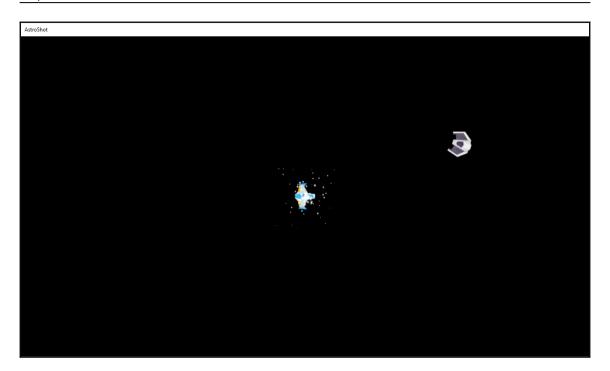

## **Chapter 11: Understanding Graphics and Animation**

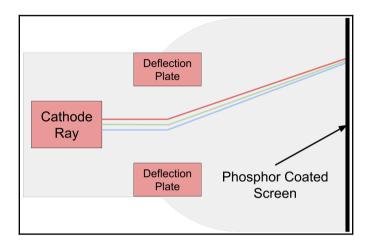

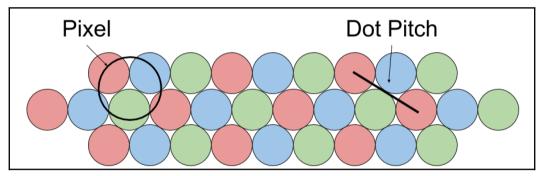

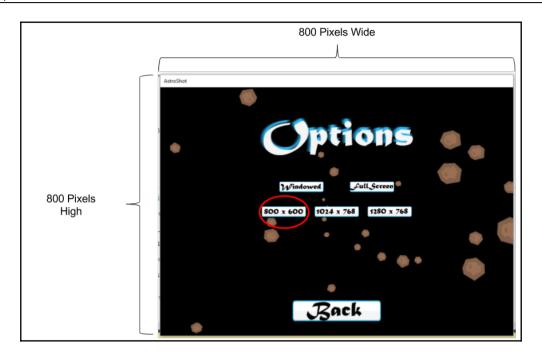

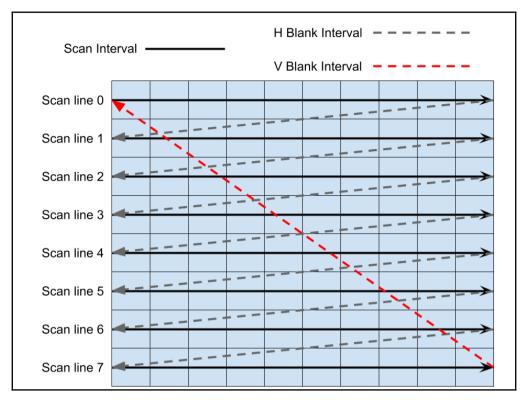

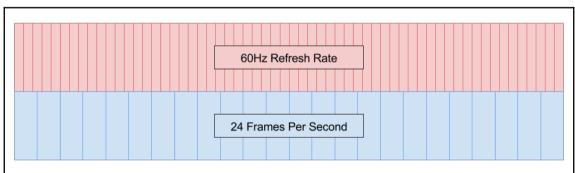

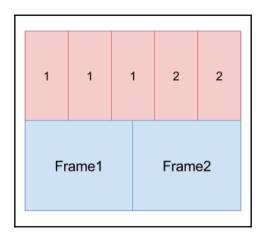

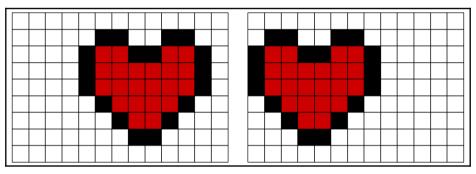

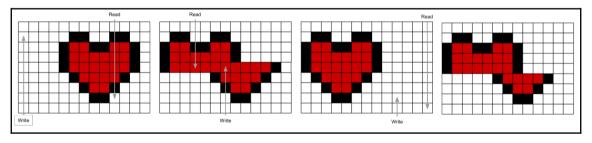

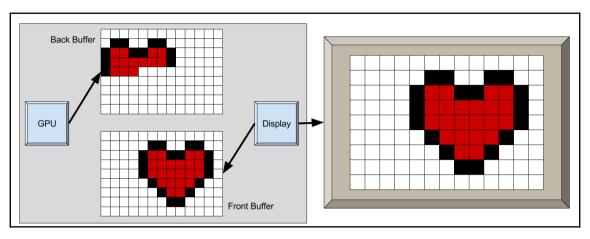

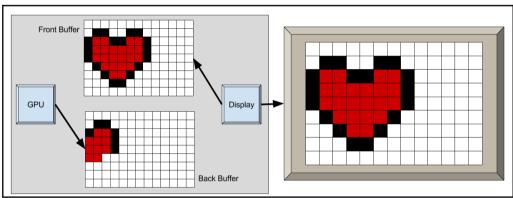

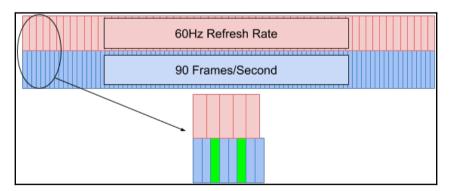

| Time (in Seconds)                   | Back Buffer       | Front<br>Buffer/Display |
|-------------------------------------|-------------------|-------------------------|
| 0.0                                 | Frame 1 (Working) | Blank                   |
| 1/60 = 0.0167(Monitor Refresh MISS) | Frame 1 (Working) | Blank                   |
| 1/50 = 0.02(Game Update)            | Frame 1 (Done)    | Blank                   |
| 2/60 = 0.0334(Monitor Refresh OK)   | Frame 2 (Working) | Frame 1                 |
| 3/60 = 0.0501(Monitor Refresh MISS) | Frame 2 (Working) | Frame 1                 |
| 2/60 + 1/50 = 0.0534(Game Update)   | Frame 2 (Done)    | Frame 1                 |
| 4/60 = 0.0668(Monitor Refresh OK)   | Frame 3 (Working) | Frame 2                 |
| 5/60 = 0.0835(Monitor Refresh MISS) | Frame 3 (Working) | Frame 2                 |
| 4/60 + 1/50 = 0.0868(Game Update)   | Frame 3 (Done)    | Frame 2                 |
| 6/60 = 0.1002(Monitor Refresh OK)   | Frame 4 (Working) | Frame 3                 |

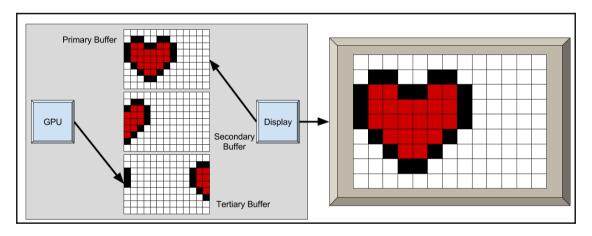

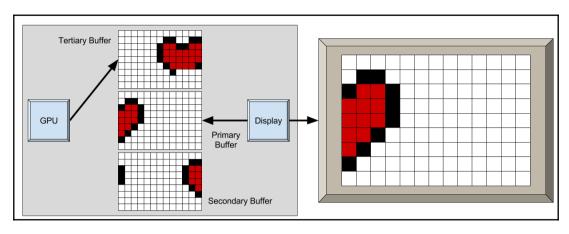

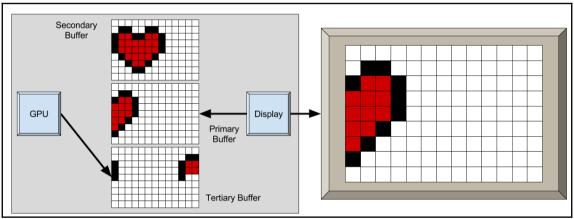

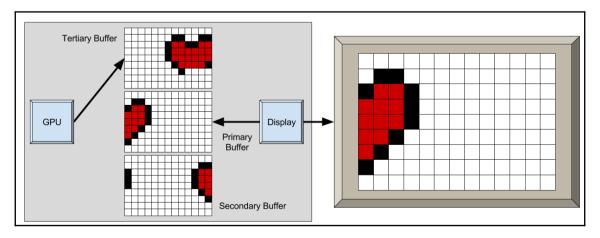

| Time (in Seconds)                   | Tertiary Buffer   | Back Buffer       | Front<br>Buffer/Display |
|-------------------------------------|-------------------|-------------------|-------------------------|
| 0.0                                 | Idle              | Frame 1 (Working) | Blank                   |
| 1/60 = 0.0167(Monitor Refresh MISS) | Idle              | Frame 1 (Working) | Blank                   |
| 1/50 = 0.02(Game Update)            | Frame 2 (Working) | Frame 1 (Done)    | Blank                   |
| 2/60 = 0.0333(Monitor Refresh OK)   | Frame 2 (Working) | Idle              | Frame 1                 |
| 2/50 = 0.04 (Game Update)           | Frame 3 (Working) | Frame 2 (Done)    | Frame 1                 |
| 3/60 = 0.05(Monitor Refresh OK)     | Frame 3 (Working) | Idle              | Frame 2                 |
| 3/50 = 0.06(Game Update)            | Frame 4 (Working) | Frame 3 (Done)    | Frame 2                 |
| 4/60 = 0.0667(Monitor Refresh OK)   | Frame 4 (Working) | Idle              | Frame 3                 |
| 4/50 = 0.08(Game Update)            | Frame 5 (Working) | Frame 4 (Done)    | Frame 3                 |
| 5/60 = 0.0833(Monitor Refresh OK)   | Frame 5 (Working) | Idle              | Frame 4                 |
| 5/50 = 0.10(Game Update)            | Frame 6 (Working) | Frame 5 (Done)    | Frame 4                 |
| 6/60 = 0.10(Monitor Refresh OK)     | Frame 6 (Working) | Idle              | Frame 5                 |
| 7/60 = 0.117(Monitor Refresh MISS)  | Frame 6 (Working) | Idle              | Frame 5                 |
| 6/50 = 0.12(Game Update)            | Frame 7 (Working) | Frame 6 (Done)    | Frame 5                 |
| 8/60 = 0.133(Monitor Refresh OK)    | Frame 7 (Working) | Idle              | Frame 6                 |
| 7/50 = 0.14(Game Update)            | Frame 8 (Working) | Frame 7 (Done)    | Frame 6                 |

$$\frac{dx}{dt} = v$$

$$\frac{x1 - x0}{dt} = v$$

$$x1 - x0 = v * dt$$

$$x1 = x0 + v * dt$$

$$\frac{dv}{dt} = a$$

$$\frac{v1 - v0}{dt} = a$$

$$v1 - v0 = a * dt$$

$$v1 = v0 + a * dt$$

$$F = ma$$

$$a = F/m$$

$$x1 = x0 + v * dt$$

$$v1 = v0 + a * dt$$

$$a = Force/mass$$

$$p = \frac{1}{2}at^2 + v_o t + p_0$$

$$distance = \frac{1}{2}at^2 + 0 + 0$$

$$distance = \frac{1}{2}(10)*(10*10)$$

$$distance = 10 * (100)$$

$$distance = 1000$$

#### **Chapter 12: Best Practices**

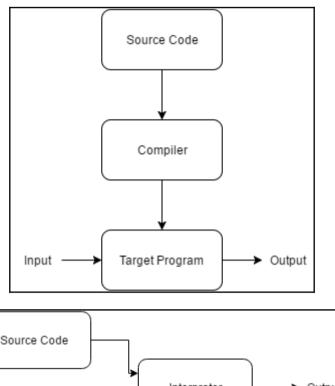

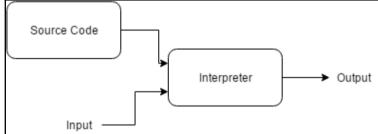

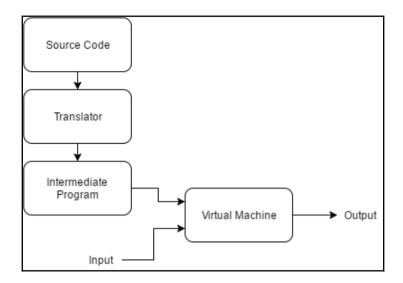